## Huskeseddel SJA\_03

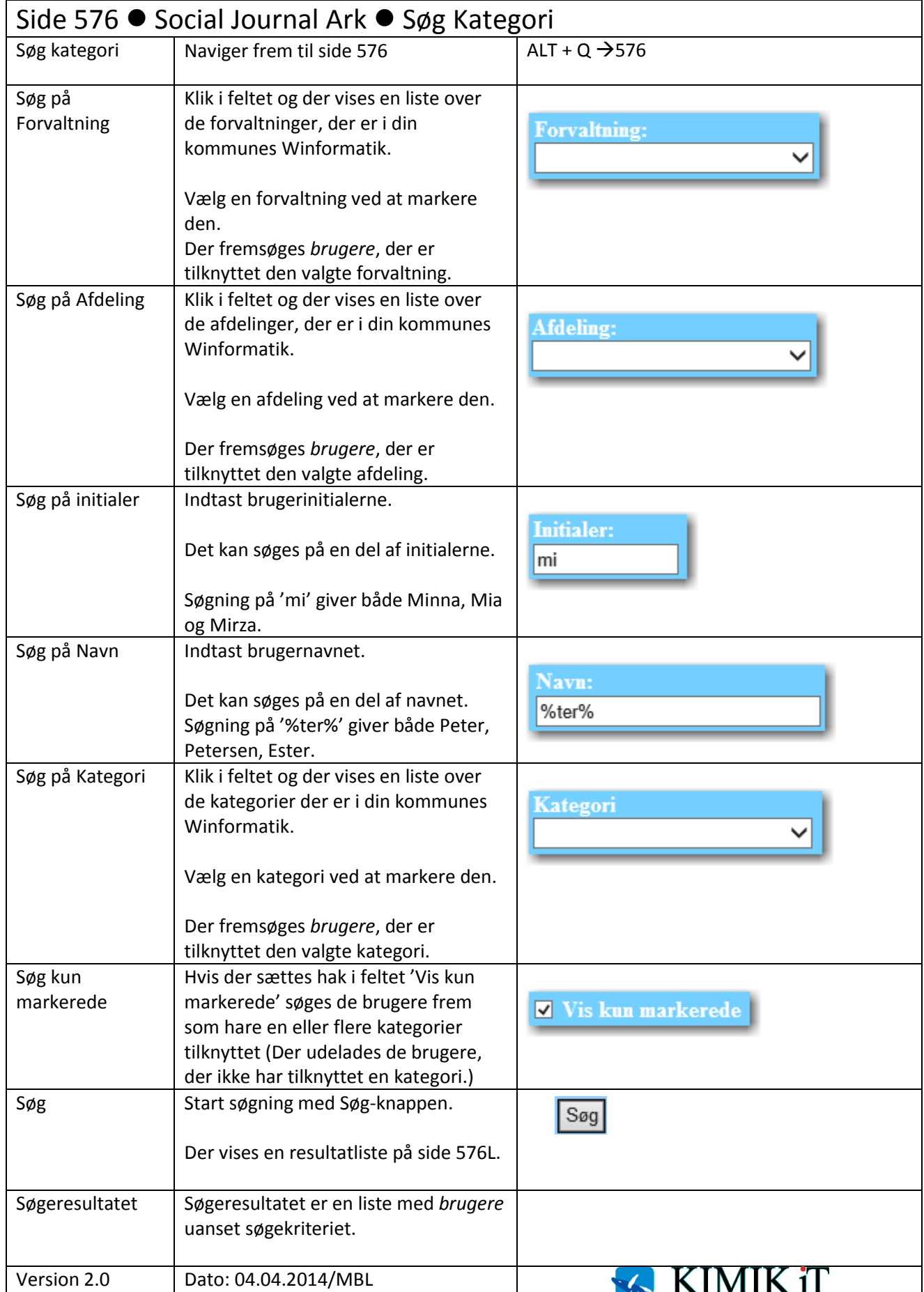